## **Release notes: SMTP Plus v2**

## About SMTP+ v2

Over the last several months we've worked hard on a new version of our SMTP relay service that would provide **better performance**, **higher scalability**, and **enhanced functionality**.

Version 2 of SMTP+ accomplishes all three of these goals, and becomes available to all MailUp users in **June of 2015**.

## What's new in SMTP+ v2

Here is a short list of what's new.

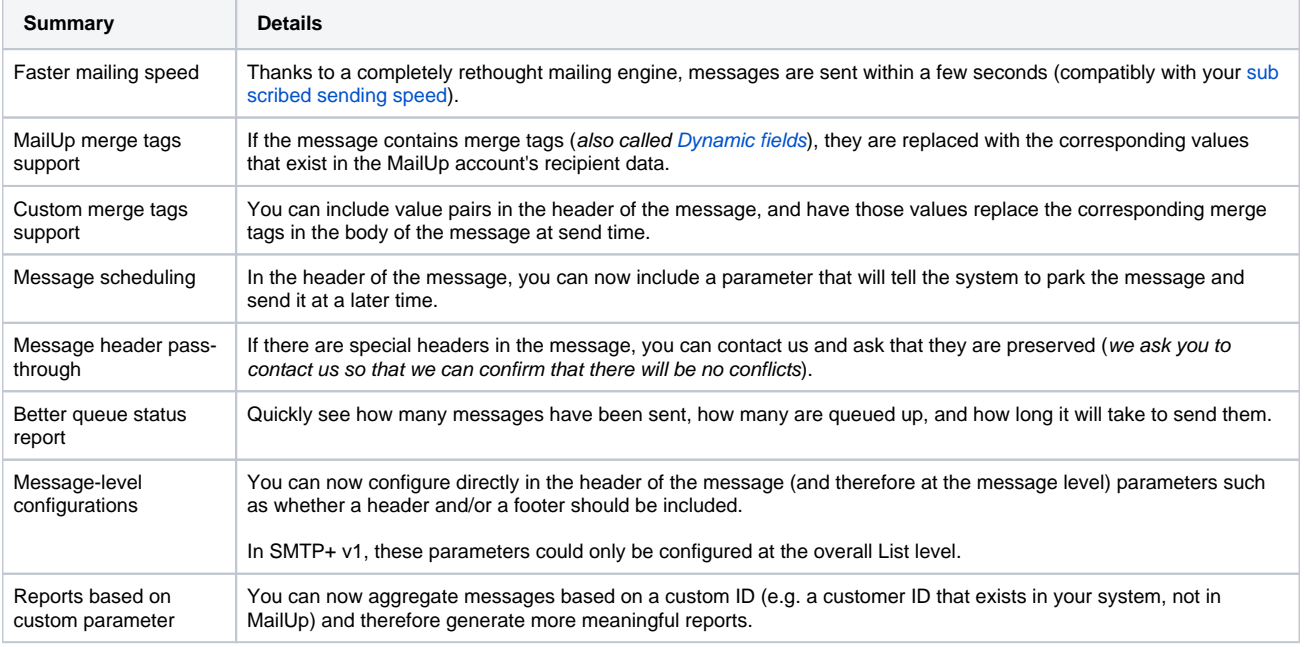

## Technical details and code samples

See [Using SMTP relay from your application](https://help.mailup.com/display/mailupapi/Using+SMTP+relay+from+your+application) for technical details on how to take advantage of the new features in SMTP+ v2.